Osszesen 50 pont szerezhető a feladatsorral. Sikeres zárthelyihez legalább 20 pont szükséges. Beadandó a 3. feladat függvénye zh3.m néven, ill. a többi feladatban kért eredményeket megadó scriptek egy-egy külön cellában egy zh.m nevű fájlban.

1. FELADAT.  $(6+4p)$  Határozzuk meg Lagrange módszerével az  $(1,1), (2,3), (4,2)$  pontokra illeszthető interpolációs polinomot (ezen lap másik oldalán, írásban számolva)! Ezek után ábrázoljuk egy koordinátarendszerben az adott pontokat és az interpolációs polinomot (feliratozni nem kell az ábrát)!

2. FELADAT. (4-3-3p) Adjuk meg az alábbi három értéket!

 $y = \text{Az } x^2 \sin x = 2$  egyenlet 2-höz legközelebbi zérushelye,

 $z = det(\mathbf{A}), \quad v = \overline{\mathbf{b}}^T \mathbf{A}$  elemeinek összege,

ahol

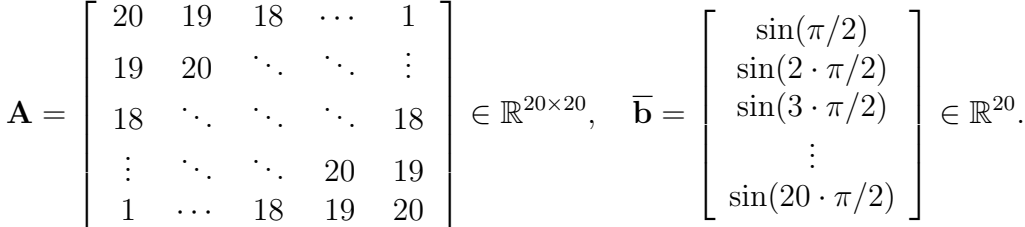

3. FELADAT. (10p) Írjunk olyan programot, melynek bemenő paramétere egy tetszőleges A pozitív elemű mátrix, és a program megadja a mátrix elemeinek számtani és mértani közepét! Készítsünk a help parancs számára leírást a programról!

4. FELADAT.  $(10p)$  Az alábbi script a Simpson-formulával határozza meg egy f függvény [a,b] intervallumon vett integráljának közelítéseit különböző felosztásszámok esetén, és azokat táblázatba foglalja. Javítsuk ki a scriptet a pontozott helyekre beírva a megfelelő programrészletet!

```
f = \ldots \ldots \ldots \ldots (g \sin(x) \cdot y' \cdot x');
a=0; b=pi;
fprintf(' h Integrál értéke\langle n' \rangle...... k=1:7
    h=(b-a)/2^k;y=f(a:\ldots:\ldots:b);I=h*(y(1)/6+y(\text{end})/6+sum(y(2:2:\text{end}-1))*\ldots........+sum(y(3:2:end-2))*2/6);
     fprintf(' %8.6f %12.10f \n',h,.......);
end
```
5. FELADAT. (10p) Oldjuk meg az ode45 parancs segítségével az  $y' = 2\sqrt{y+1}\cos x$ ,  $y(4) = 0$  kezdetiérték-feladatot a [4,6] intervallumon! Rajzoltassuk ki a megoldást és határozzuk meg a megoldás minimális értékét az adott intervallumon!

## Numerikus számítások I. zh, 2013/14. II. félév, hétfő 14 A

Osszesen 50 pont szerezhető a feladatsorral. Sikeres zárthelyihez legalább 20 pont szükséges. Beadandó a 3. feladat függvénye zh3.m néven, ill. a többi feladatban kért eredményeket megadó scriptek egy-egy külön cellában egy zh.m nevű fájlban.

1. FELADAT.  $(6+4p)$  Az  $x^3 + 6x^2 + x - 2$  polinomnak van egy zérushelye a [-1,0] intervallumban. Határozzuk meg ezt a zérushelyet a Newton-módszer segítségével (ezen lap hátsó oldalán, írásban számolva) egy megfelelő helyről indítva az iterációt. Elegendő két lépést megtenni a módszerrel. Ezek után ábrázoljuk egy koordinátarendszerben a polinomot és az iteráció három első elemét (feliratozni nem kell az ábrát)!

2. FELADAT. (4-3-3p) Adjuk meg az alábbi három értéket!

$$
y = \int_0^{2\pi} \sin(x^2) dx
$$
,  $z = \sum_{k=1}^{100} \frac{\sin(k\pi/2)}{k^2}$ ,  $v = \lambda_{\text{max}}(\mathbf{A})$ ,

ahol  $\lambda_{\max}(\mathbf{A})$  az **A** mátrix legnagyobb sajátértéke, ahol  $\mathbf{A} \in \mathbb{R}^{100 \times 100}$  és  $a_{ij} = ij/(i + j)$ .

3. FELADAT. Irjunk olyan Matlab programot, amely ha egy négyzetes mátrixot kap bemenő paraméternek, akkor meghatározza annak determinánsát, ha pedig egy nem négyzetes mátrixot kap, akkor minden 1-nél nagyobb eleméhez hozzáad 10-et (más elem ilyenkor nem változik), és az így kapott mátrixot adja vissza eredményül!

4. FELADAT. Az  $\int_0^1 x^3 + e^{x^2} dx$  integrált közelítjük úgy, hogy a [0,1] intervallumot  $k =$ 1, ..., 10 egyenlő részre osztjuk, majd az így kapott osztópontokbeli függvényértékekre interpolációs polinomot illesztünk, és azt integráljuk az adott intervallumon. Az alábbi script ezt valósítja meg, és táblázatba foglalja az osztóintervallumok számát és a kapott integrálközelítéseket. Irjuk be a pontozott helyekre a hiányzó programrészleteket!

```
f =inline( \ldots \ldots \ldots \ldots \ldots \ldots \ldots \ldots);
a=0; b=1;
fprintf(' osztóintervallumok száma integrál\langle n' \ranglefor k=1:10
    h=(b-a)/k;x=a:\ldots:\ldots:\ldots:b; y=f(x);pint=polyint(......,...,x,x,y,......,...));
    I=polyval(pint,b)-polyval(pint,a);
    fprintf(' \frac{2}{3d} %16.10f\n',k,...............);
end
```
5. FELADAT. (10p) Oldjuk meg az ode45 parancs segítségével az  $y' = 2x \cos^2 y$ ,  $y(0) = \pi/2$  kezdetiérték-feladatot a [0,2] intervallumon! Rajzoltassuk ki a megoldást  $\acute{e}$ s a megoldásfüggvény deriváltját ugyanabban a koordinátarendszerben! Feliratozzuk is az ábrát!

## Numerikus számítások I. zh, 2013/14. II. félév, hétfő 14 B

Osszesen 50 pont szerezhető a feladatsorral. Sikeres zárthelyihez legalább 20 pont szükséges. Beadandó a 3. feladat függvénye zh3.m néven, ill. a többi feladatban kért eredményeket megadó scriptek egy-egy külön cellában egy zh.m nevű fájlban.

1. FELADAT.  $(6+4p)$  Az  $x^3 + 6x^2 + x - 2$  polinomnak van egy zérushelye a [0,1] intervallumban. Határozzuk meg ezt a zérushelyet a Newton-módszer segítségével (ezen lap hátsó oldalán, írásban számolva) egy megfelelő helyről indítva az iterációt. Elegendő két lépést megtenni a módszerrel. Ezek után ábrázoljuk egy koordinátarendszerben a polinomot és az iteráció három első elemét (feliratozni nem kell az ábrát)!

2. FELADAT. (4-3-3p) Adjuk meg az alábbi három értéket!

$$
y = \int_0^{\pi/2} \cos(x^3) dx
$$
,  $z = \sum_{k=1}^{80} \frac{\cos(k\pi/2)}{k^4}$ ,  $v = \lambda_{\text{max}}(\mathbf{A})$ ,

ahol  $\lambda_{\max}(\mathbf{A})$  az  $\mathbf{A}$  mátrix legnagyobb sajátértéke, ahol  $\mathbf{A} \in \mathbb{R}^{80 \times 80}$  és  $a_{ij} = 1/((i+j)+10)$ .

3. FELADAT. Írjunk olyan Matlab programot, amely ha egy olyan mátrixot kap bemenő paraméterként, aminek nincs negatív eleme, akkor megadja a mátrix legkisebb elemének ´ert´ek´et, k¨ul¨onben pedig az eredeti m´atrixot adja vissza azzal a k¨ul¨onbs´eggel, hogy a negatív elemek helyére nullát ír!

4. FELADAT. Az  $f(x) = x^3 e^{x^2}$  függvény deriváltját közelítjük úgy az  $x = 1$  pontban, hogy a [0,2] intervallumot  $k = 1, \ldots, 10$  egyenlő részre osztjuk, majd az így kapott osztópontokbeli függvényértékekre interpolációs polinomot illesztünk, és a deriváltat az interpolációs polinom  $x = 1$  pontbeli deriváltjával közelítjük. Az alábbi script ezt valósítja meg, és táblázatba foglalja az osztóintervallumok számát és a kapott deriváltközelítéseket. Írjuk be a pontozott helyekre a hiányzó programrészleteket!

```
f =inline( \ldots \ldots \ldots \ldots \ldots \ldots \ldots \ldots \ldots);
a=0; b=2;
fprintf(' osztóintervallumok száma derivált\langle n' \ranglefor k=1:10
     h=(b-a)/k;x=a:h:b; y=.....................;
     pder=polyder(polyfit(x,y,.............));
     D = \ldots \ldots \ldots \ldots (pder, 1);fprintf(' \frac{9}{3}3d \frac{16.10f}{n}, k, \ldots, \ldots, \ldots, \ldots);
end
```
5. FELADAT. (10p) Oldjuk meg az ode45 parancs segítségével az  $y' = 8x^3e^{-2y}$ ,  $y(1) = 0$ kezdetiérték-feladatot az  $[1,5]$  intervallumon! Rajzoltassuk ki a megoldást és a megoldásfüggvény deriváltját ugyanabban a koordinátarendszerben! Feliratozzuk is az ábrát!